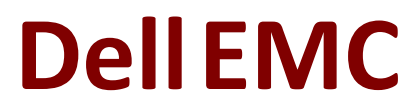

# **DES-1721 Exam**

**Dell EMC Specialist - Implementation Engineer SC Series Exam**

**Questions & Answers Demo**

# **Version: 12.0**

# **Question: 1**

You are installing a new SC9000. Which procedure should be used to install and configure the system?

- A. Connect through the iDRAC port
- B. Connect through a null modem cable to the serial port
- C. Connect through the Dell Storage Manager Client
- D. Connect through the supplied proprietary serial cable to the serial port

**Answer: D**

#### **Question: 2**

Based on SAS back-end cabling best practices, which configuration represents how an SC4020 storage array with one SC220 expansion enclosure is cabled?

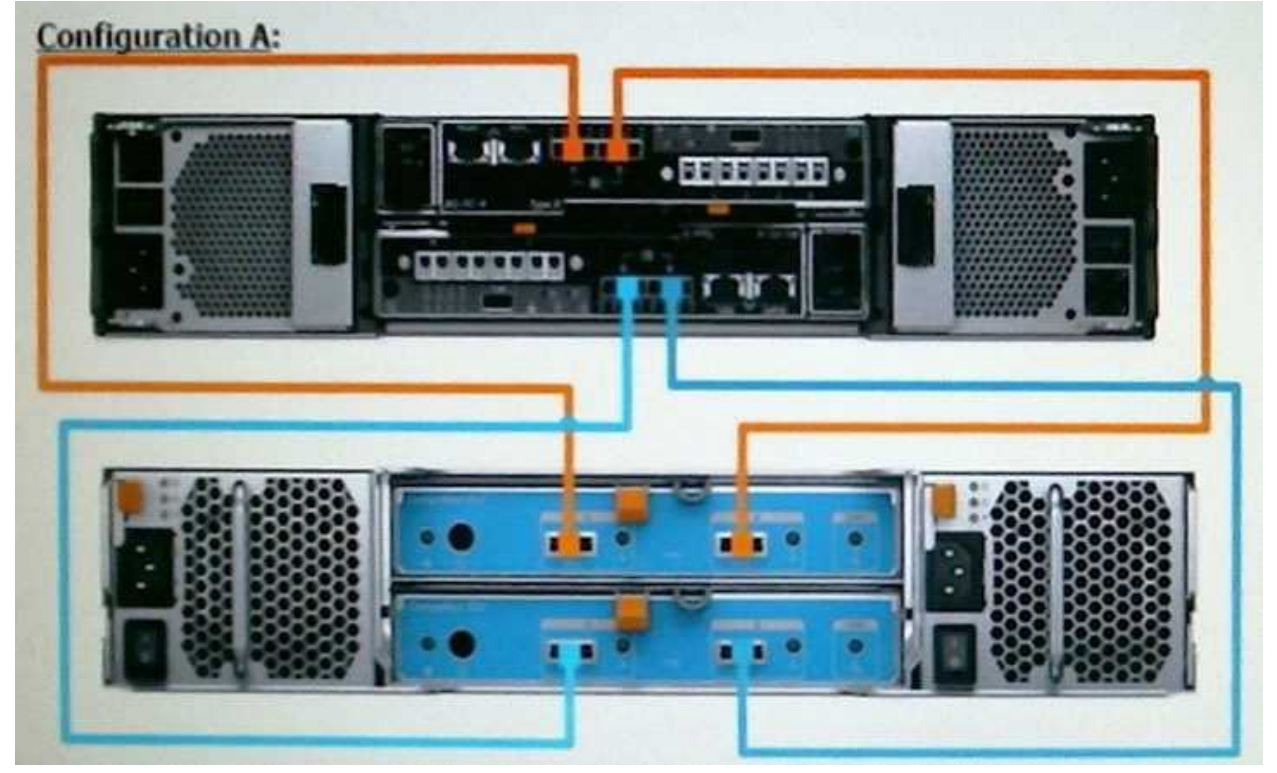

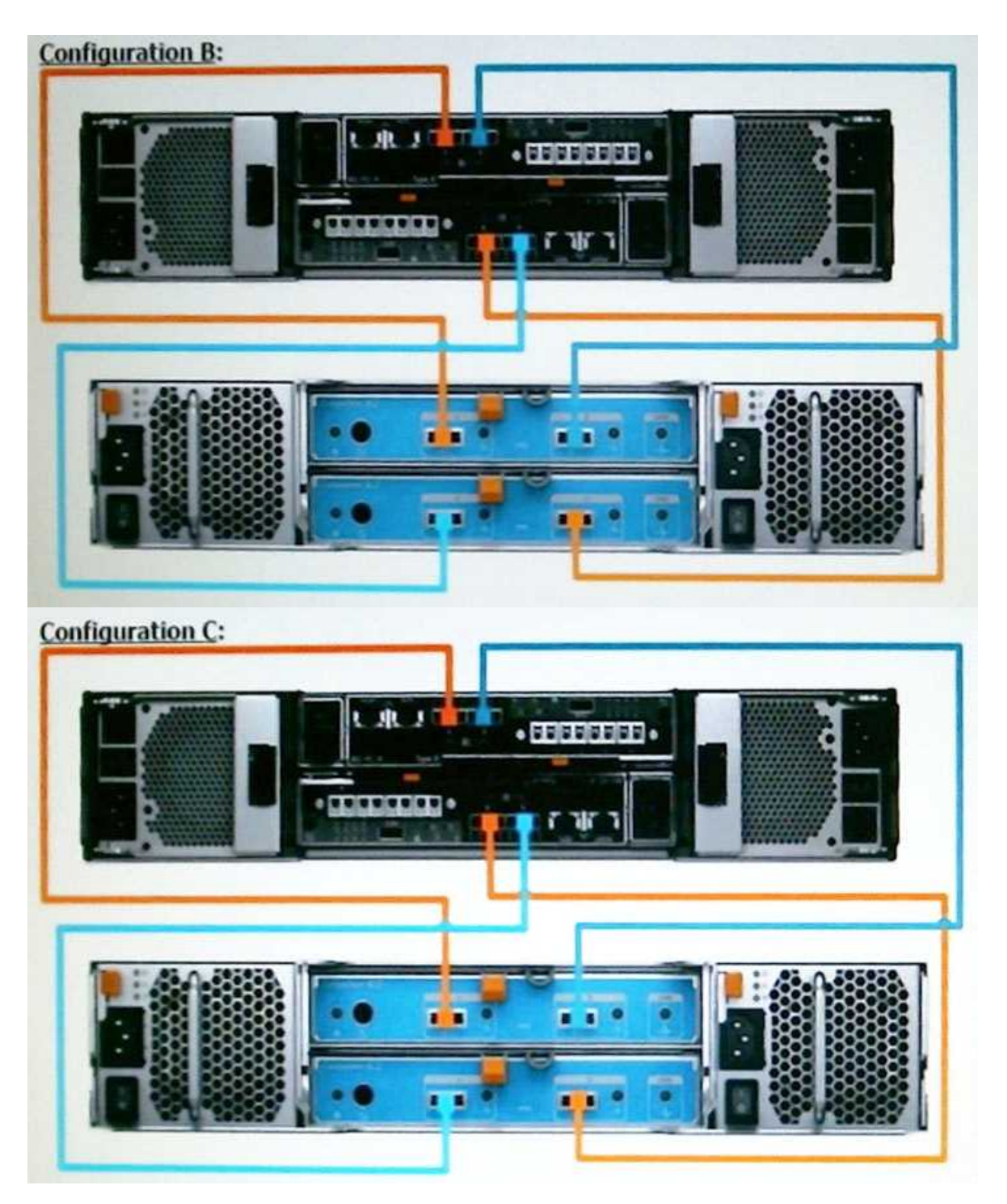

# **Configuration D:**

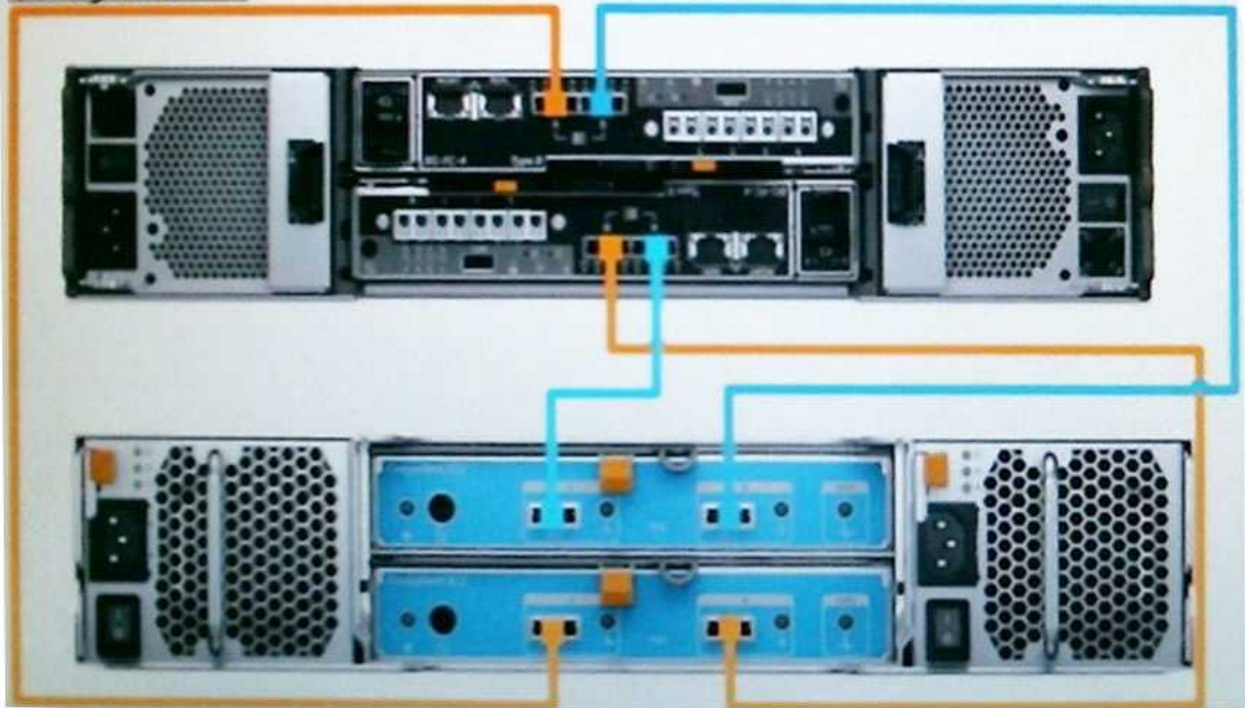

- A. Configuration A
- B. Configuration B
- C. Configuration C
- D. Configuration D

**Answer: A**

#### **Question: 3**

An administrator wants to configure an SC Series array to use Virtual Port Mode. What is a requirement to accomplish this task?

- A. NPIV must be disabled on Fibre Channel switches
- B. I/O Controller cards must use a single-ID firmware version
- C. Fibre Channel switches must use a switched fabric topology
- D. Activation license must be purchased and installed

**Answer: D**

### **Question: 4**

What are the possible methods to upgrade the firmware on a Brocade switch?

A. FTP, SFTP, and Web Tools B. USB, FTP, and SFTP C. USB, FTP, and Web Tools D. USB, SFTP, and Web Tools

**Answer: C**

# **Question: 5**

A customer is running the Dell Storage Manager (DSM) Suite as a software stack on Microsoft Windows. To reduce the Microsoft licensing costs, the customer wants to switch to the DSM Virtual Appliance. Which recommended deployment should the customer use?

A. Configure as a Primary Data Collector

- B. Configure as a Remote Data Collector
- C. Migrate the DSM database manually
- D. Migrate from the existing Data Collector

**Answer: D**

### **Question: 6**

Which operating system runs the Dell Storage Manager (DSM) as a virtual appliance?

A. CentOS 7 B. Windows Server 2012 R2

- C. VMware
- D. Windows Server 2010 R2

**Answer: C**

### **Question: 7**

Which best practices should be followed when using iSCSI to connect SC Series arrays and hosts for switches that incorrectly negotiate speed and duplex?

A. Use a separate supernet or switches for iSCSI trafficGigabit full duplex hard set for all iSCSI portsEnsure switches used for iSCSI are of a blocking design

B. Use a separate VLAN or switches for iSCSI trafficAuto-negotiate for all switchesEnsure switches used for iSCSI are of a non-blocking design

C. Use a separate VLAN or switches for iSCSI trafficGigabit full duplex hard set for all iSCSI portsEnsure switches used for iSCSI are of a non-blocking design

D. Use a separate subnet or switches for iSCSI trafficAuto-negotiate for all switchesEnsure switches used for iSCSI are of a blocking design

**Answer: C**

# **Question: 8**

#### DRAG DROP

What is the correct system hierarchy of SC Series array storage virtualization?

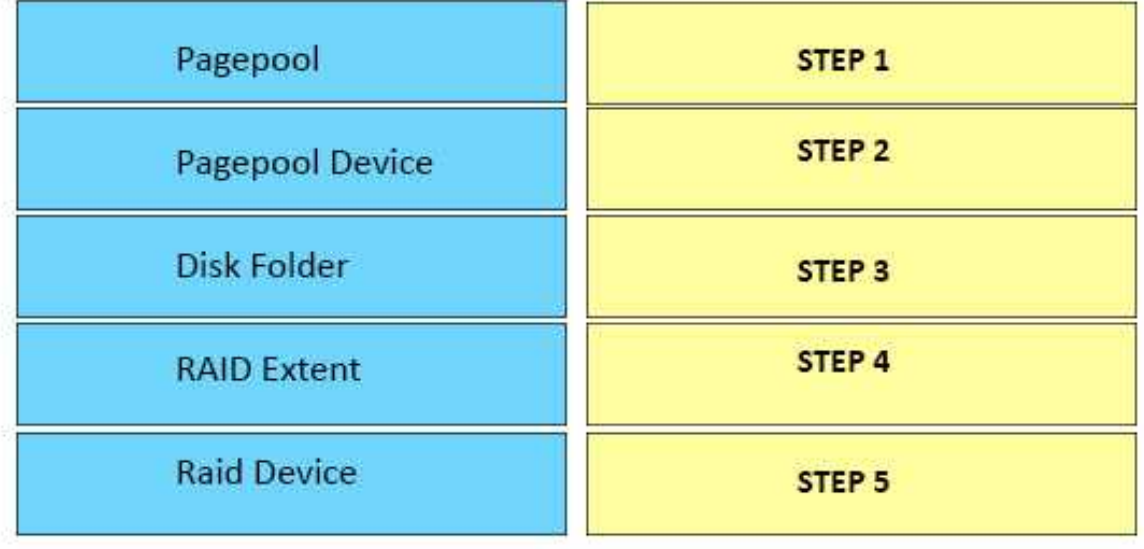

#### **Answer:**

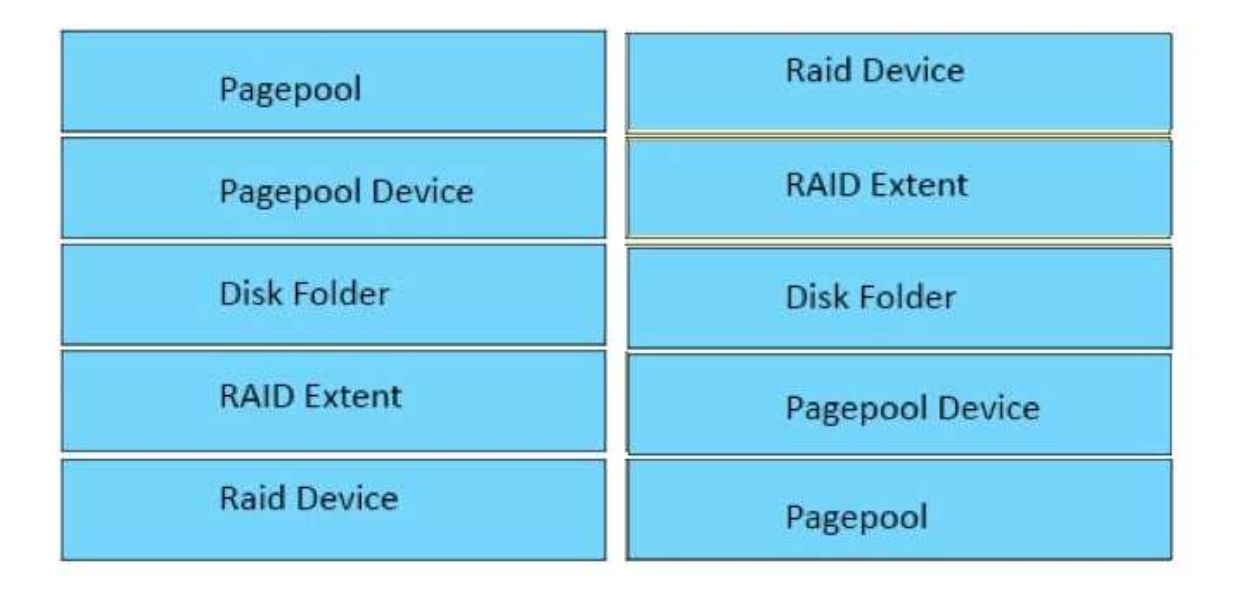

#### **Question: 9**

Assume a storage administrator is using the recommended storage profile. What describes the distribution of volume data residing in an SC series storage array that has 15K and 7K as the back-end?

A. New and frequently accessed replay data in Tier 1 RAID 5Aged replay data and inaccessible data in Tier 3 RAID 6

B. New data in Tier 1 RAID 10Frequently accessed replay data in Tier 1 RAID 5Aged replay data and inaccessible data in Tier 3 RAID 6

C. New data in Tier 1 RAID 10Frequently accessed replay data in Tier 2 RAID 5Aged replay data and inaccessible data in Tier 3 RAID 6

D. New and frequently accessed replay data in Tier 1 RAID 10Aged replay data and inaccessible data in Tier 3 RAID 6

**Answer: B**

#### **Question: 10**

A customer is facing poor performance on all synchronously replicated volumes every Thursday between 4 PM and 6 PM. All departments have checked their applications for any batch jobs; however, nothing was found. The I/O graphs do not show any anomaly and the replication links are not saturated. What is the possible reason for this behavior?

A. Switches used for replication are restarting

- B. QoS Bandwidth Limit is enabled in the QoS node
- C. Data Progression is consuming all disk performance
- D. Automatic report creation is impacting replication

**Answer: B**